# Package 'easyclimate'

July 11, 2023

<span id="page-0-0"></span>Title Easy Access to High-Resolution Daily Climate Data for Europe

Version 0.2.1

Description Get high-resolution (1 km) daily climate data (precipitation, minimum and maximum temperatures) for points and polygons within Europe.

License GPL  $(>= 3)$ 

URL <https://github.com/VeruGHub/easyclimate>

BugReports <https://github.com/VeruGHub/easyclimate/issues>

**Depends**  $R (= 3.5.0)$ 

**Imports** R.utils, RCurl, stats, terra  $(>= 1.2-13)$ 

**Suggests** sf, testthat  $(>= 3.0.0)$ 

Config/testthat/edition 3

Encoding UTF-8

RoxygenNote 7.2.3

NeedsCompilation no

Author Verónica Cruz-Alonso [aut, cre, cph] (<<https://orcid.org/0000-0002-0642-036X>>), Francisco Rodríguez-Sánchez [aut, cph] (<<https://orcid.org/0000-0002-7981-1599>>), Christoph Pucher [aut] (<<https://orcid.org/0000-0002-9269-1907>>), Paloma Ruiz-Benito [aut] (<<https://orcid.org/0000-0002-2781-5870>>), Julen Astigarraga [aut] (<<https://orcid.org/0000-0001-9520-3713>>), Mathias Neumann [aut] (<<https://orcid.org/0000-0003-2472-943X>>), Sophia Ratcliffe [aut] (<<https://orcid.org/0000-0001-9284-7900>>)

Maintainer Verónica Cruz-Alonso <veronica.cral@gmail.com>

Repository CRAN

Date/Publication 2023-07-11 15:30:05 UTC

## <span id="page-1-0"></span>R topics documented:

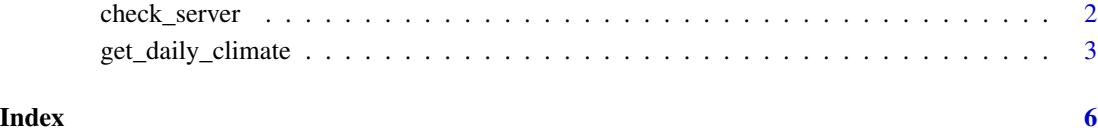

check\_server *Check climate data server*

#### Description

Check that the online climate data server is available and working correctly.

#### Usage

```
check_server(climatic_var = NULL, year = NULL, verbose = TRUE)
```
#### Arguments

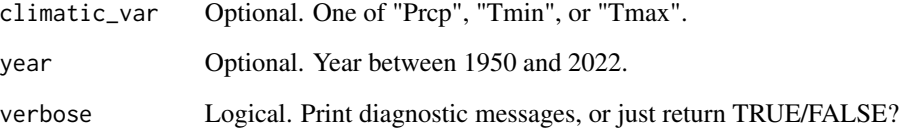

#### Details

This function checks access to the latest version of the climatic dataset (version 4).

#### Value

TRUE if the server seems available, FALSE otherwise.

### Examples

check\_server()

<span id="page-2-0"></span>get\_daily\_climate *Get daily data for multiple climatic variables*

#### Description

Extract daily climate data (temperature and precipitation) for a given set of points or polygons within Europe.

#### Usage

```
get_daily_climate(
  coords = NULL,
  climatic_var = "Prcp",
  period = NULL,
  output = "df",
  version = 4,
  check_connection = TRUE
\mathcal{L}
```
#### Arguments

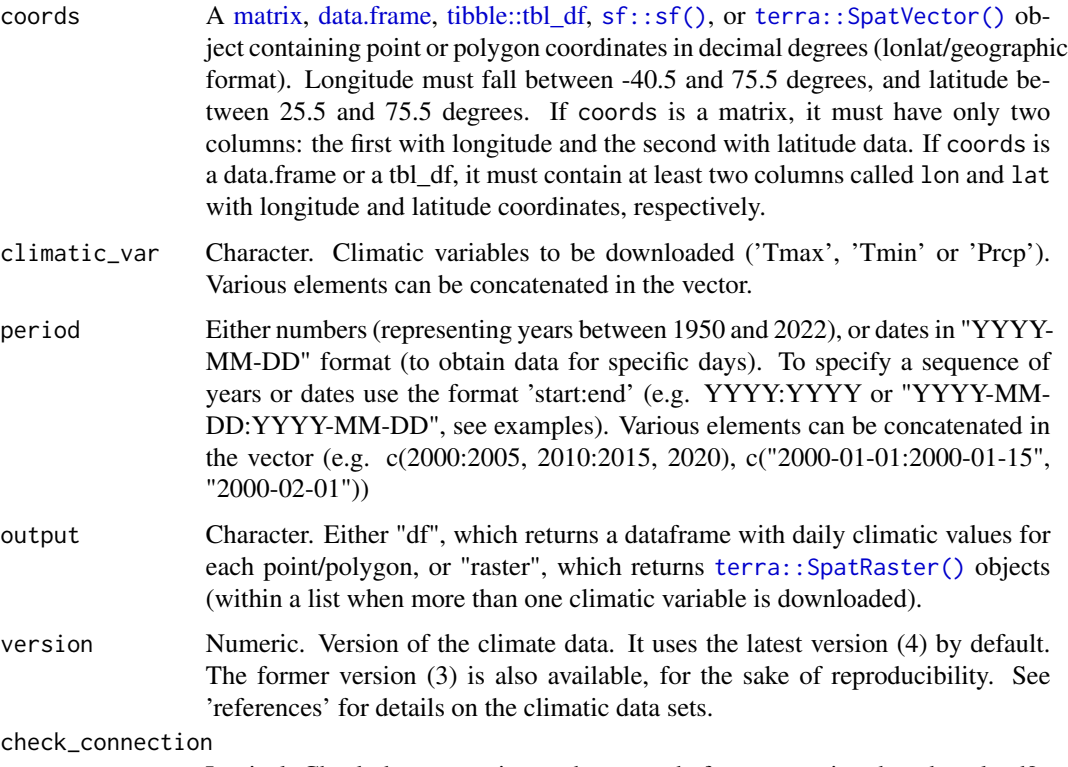

Logical. Check the connection to the server before attempting data download?

#### <span id="page-3-0"></span>Value

Either:

- A data.frame (if output  $=$  "df")
- A [terra::SpatRaster\(\)](#page-0-0) object (if output = "raster")
- A list of [terra::SpatRaster\(\)](#page-0-0) objects (if output = "raster" and there is more than one climatic\_var).

#### Author(s)

Veronica Cruz-Alonso, Francisco Rodriguez-Sanchez

#### References

Pucher C. 2023. Description and Evaluation of Downscaled Daily Climate Data Version 4. https://doi.org/10.6084/m9.figshar

Werner Rammer, Christoph Pucher, Mathias Neumann. 2018. Description, Evaluation and Validation of Downscaled Daily Climate Data Version 2. ftp://palantir.boku.ac.at/Public/ClimateData/

Adam Moreno, Hubert Hasenauer. 2016. Spatial downscaling of European climate data. International Journal of Climatology 36: 1444–1458.

#### Examples

```
# Coords as matrix
coords \leq matrix(c(-5.36, 37.40), ncol = 2)
ex <- get_daily_climate(coords, period = "2001-01-01") # single day
ex <- get_daily_climate(coords, period = c("2001-01-01", "2001-01-03")) # 1st AND 3rd Jan 2001
ex <- get_daily_climate(coords, period = "2001-01-01:2001-01-03") # 1st TO 3rd Jan 2001
ex <- get_daily_climate(coords, period = 2008) # entire year
ex <- get_daily_climate(coords, period = c(2008, 2010)) # 2008 AND 2010
ex <- get_daily_climate(coords, period = 2008:2010) # 2008 TO 2010
ex <- get_daily_climate(coords, period = "2001-01-01", climatic_var = "Tmin")
# Coords as data.frame or tbl_df
coords <- as.data.frame(coords) #coords <- tibble::as_tibble(coords)
names(coords) \leq c("lon", "lat") # must have these columns
ex <- get_daily_climate(coords, period = "2001-01-01") # single day
# Coords as sf
coords <- sf::st_as_sf(coords, coords = c("lon", "lat"))
ex <- get_daily_climate(coords, period = "2001-01-01") # single day
# Several points
coords <- matrix(c(-5.36, 37.40, -4.05, 38.10), ncol = 2, byrow = TRUE)
ex <- get_daily_climate(coords, period = "2001-01-01", output = "raster") # raster output
# Multiple climatic variables
coords <- matrix(c(-5.36, 37.40), ncol = 2)
```
#### get\_daily\_climate 5

ex <- get\_daily\_climate(coords, climatic\_var = c("Tmin", "Tmax"), period = "2001-01-01") ## Polygons coords <- terra::vect("POLYGON ((-5 38, -5 37.5, -4.5 37.5, -4.5 38, -5 38))") # Return raster ex <- get\_daily\_climate(coords, period = "2001-01-01", output = "raster") # Return dataframe for polygon ex <- get\_daily\_climate(coords, period = "2001-01-01")

# <span id="page-5-0"></span>Index

check\_server, [2](#page-1-0) data.frame, *[3](#page-2-0)* get\_daily\_climate, [3](#page-2-0) matrix, *[3](#page-2-0)* sf::sf(), *[3](#page-2-0)* terra::SpatRaster(), *[3,](#page-2-0) [4](#page-3-0)* terra::SpatVector(), *[3](#page-2-0)* tibble::tbl\_df, *[3](#page-2-0)*